### **Declare Your Dependents: Managing Dependents in the SEVIS Module**

Noah Kriger

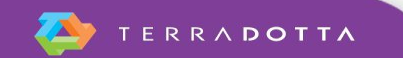

# **Agenda**

- Review the dependent add process in RTI
- Walk-through the dependent add process in TDS
	- **Dependent Profile**
	- "Add New Dependent" Program
	- Linking profile to principal
	- SEVIS Module actions
- Show additional uses of TDS to manage your dependent records

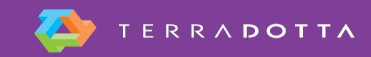

## **Dependent Add Process in RTI**

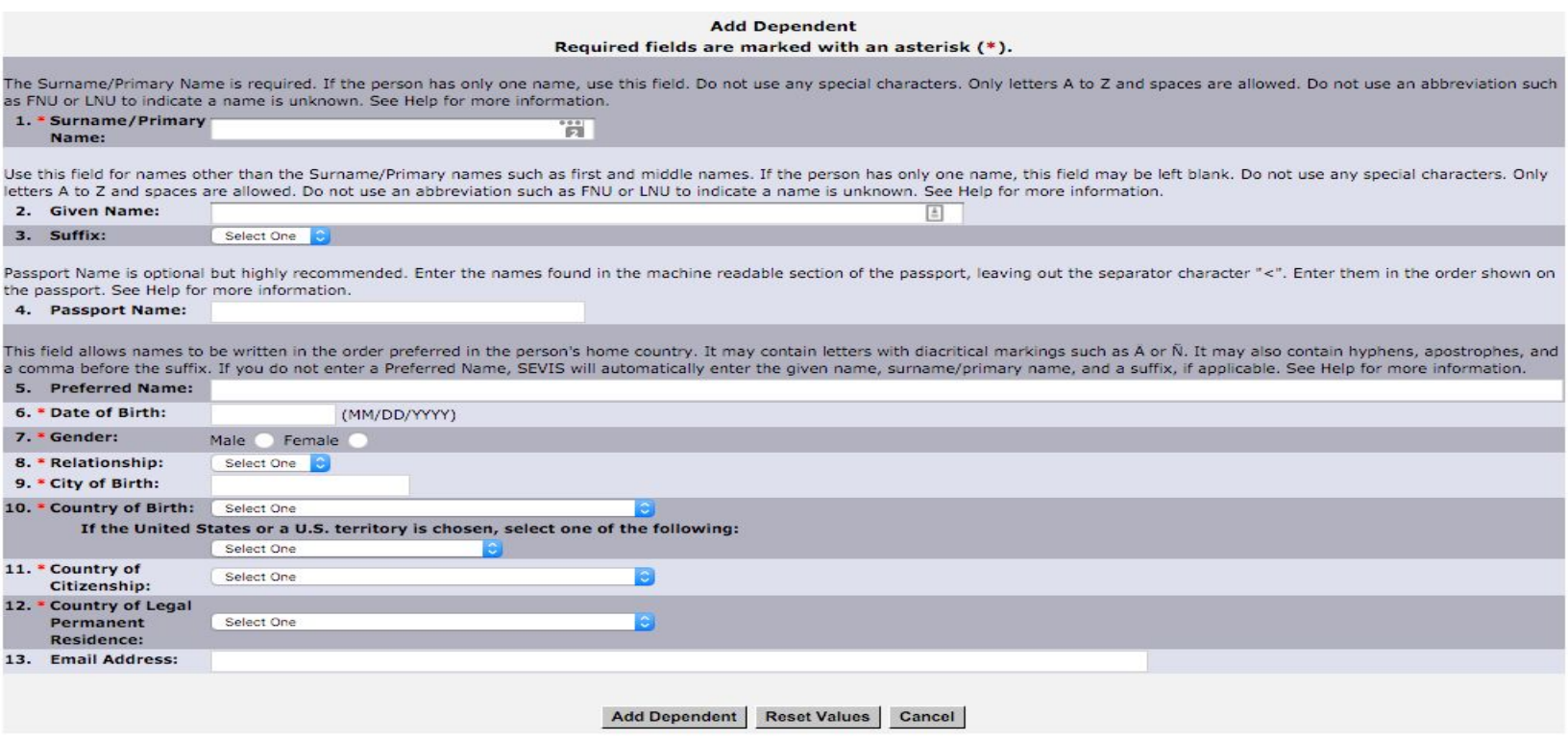

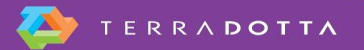

# **Dependent Add Process through TDS**

- "Add New Dependent" application added to dependent record
- Dependent profile update
- **EXECT:** Link profile of dependent to principal
- Submit update record in SEVIS Module from principal's SEVIS profile

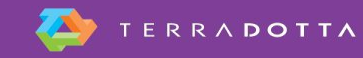

### **Dependent Add Process through TDS**

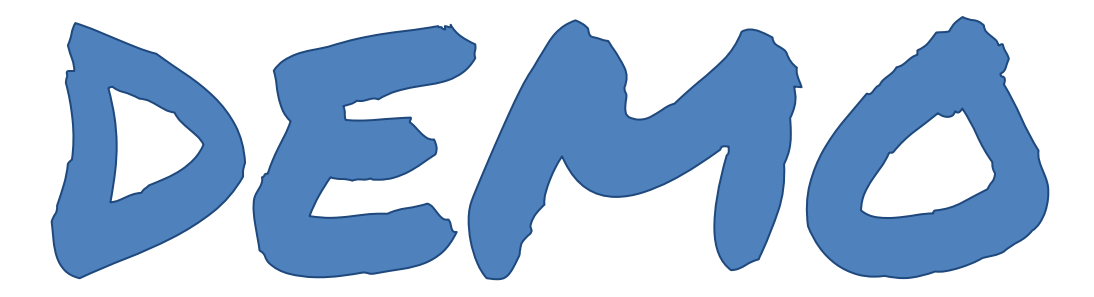

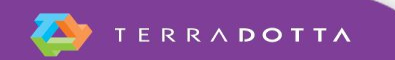

# **Additional Uses of TDS for Dependents**

- Orientation/Pre-arrival Material
- **Dependent Programming Management**
- J-2 Work Authorization Assistance (Social Security Information)
- J-2 Health Insurance Verification

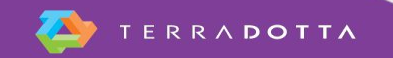

# **Suggested KB Articles & Support Videos**

- TD SEVIS Module Knowledgebase Articles
- **KB: Principal/Dependent Applications/Profiles**

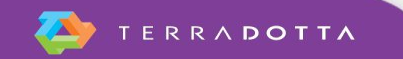

# **Complete the Evaluation for this Session**

#### **• Session Title:**

- Declare Your Dependents: Managing Dependents in the SEVIS Module
- Presenter:
	- **Noah Kriger**

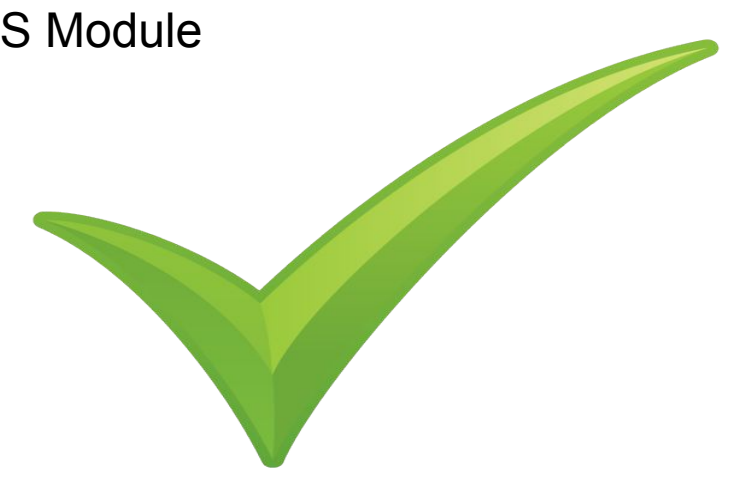

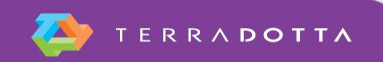